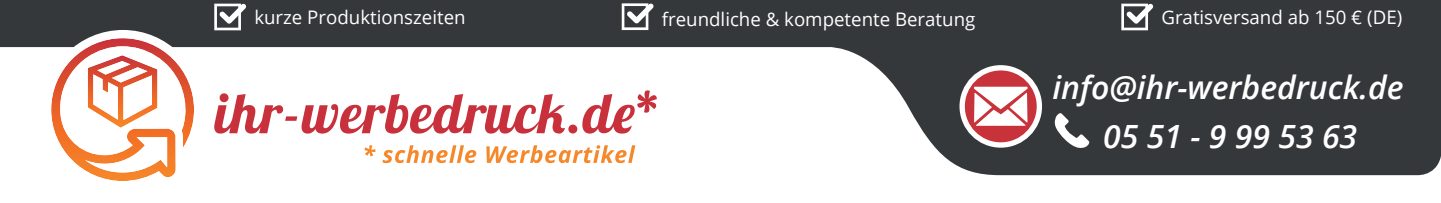

## *Informationsblatt Druckvorlage*

*Großer Meterstab - 3 m - Art.Nr.: K50602*

## *Druck昀氀äche des Werbeartikels*

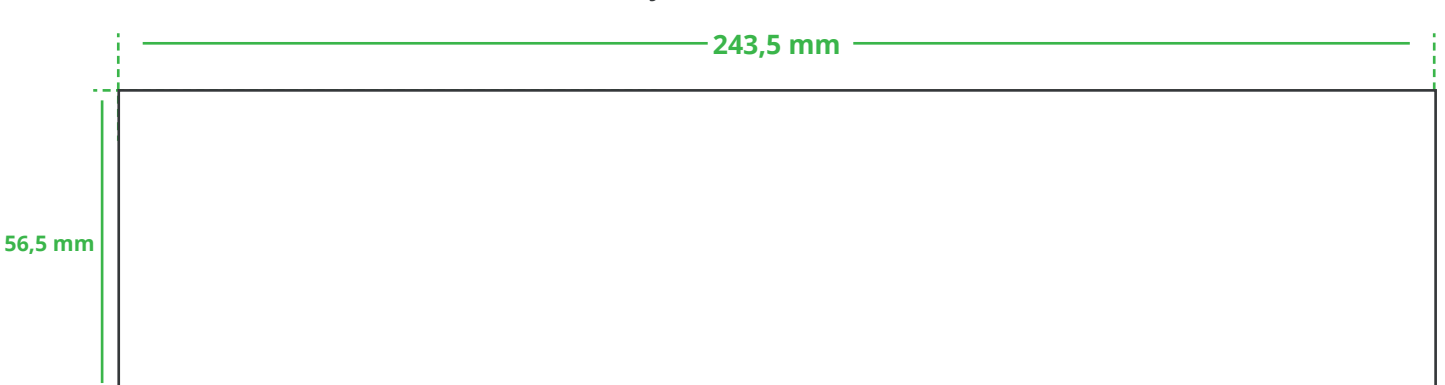

## **Positionierung der Druckfläche**

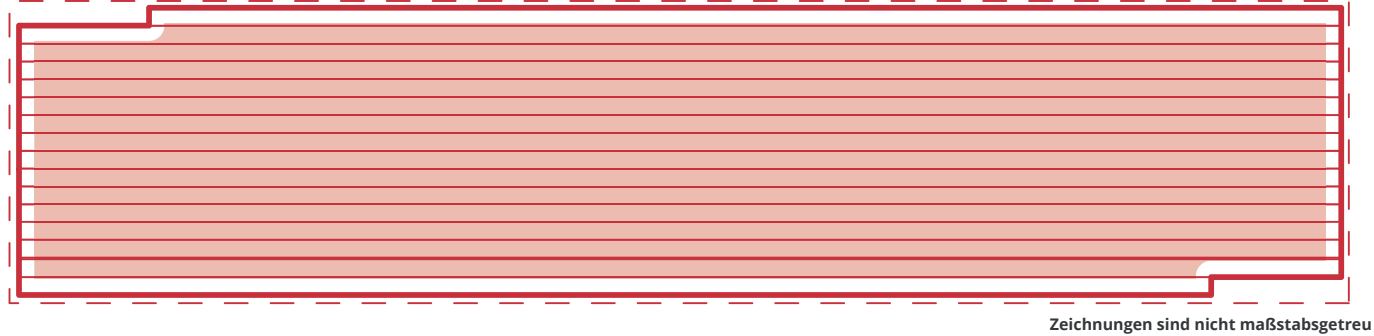

## *Hinweise zu Ihrer Druckvorlage*

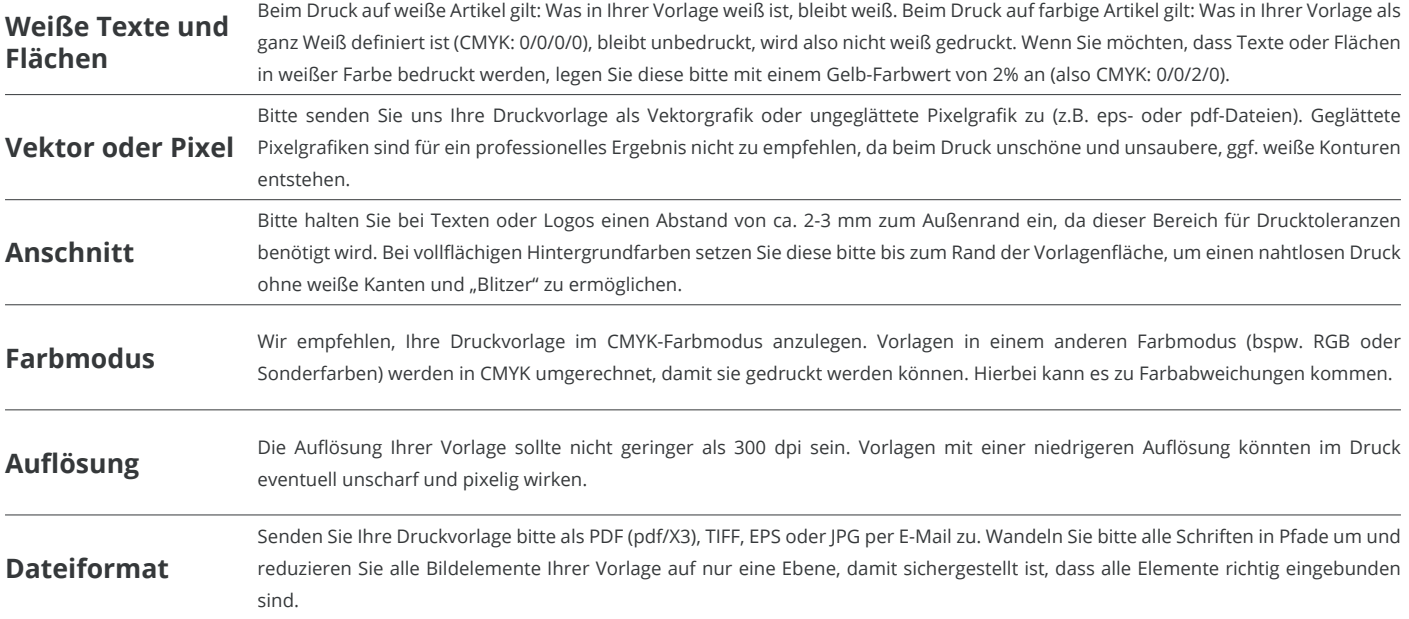

Weitere Informationen zum Erstellen Ihrer Druckvorlage finden Sie auf unserer Website: www.ihr-werbedruck.de/druckvorlage